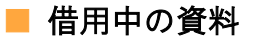

現在借りている資料の確認と貸出の延長ができます。

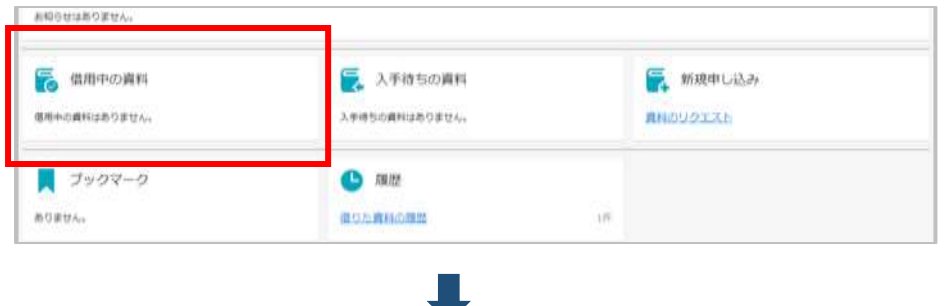

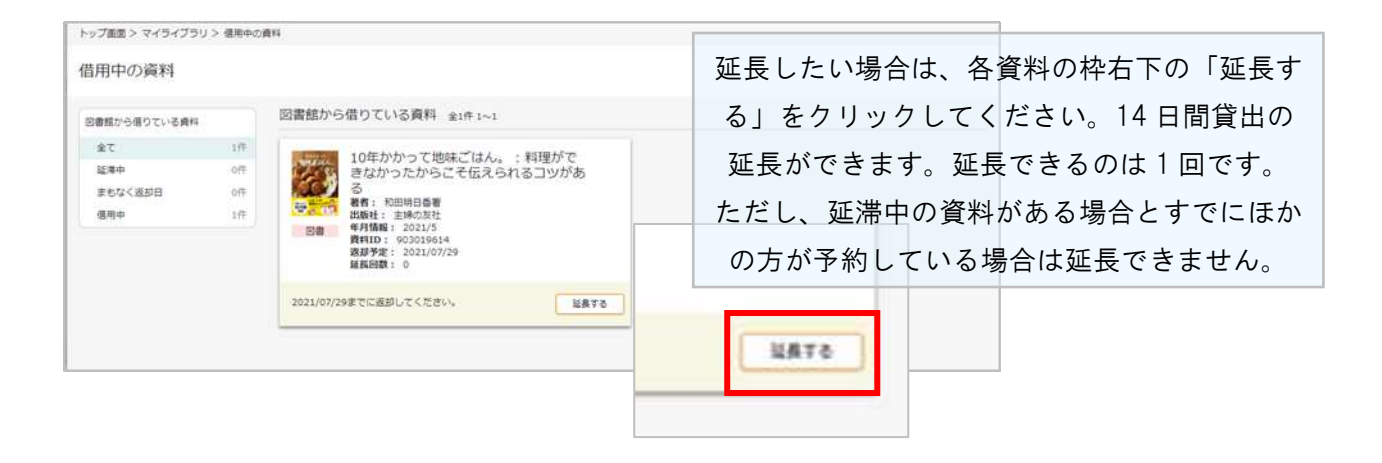